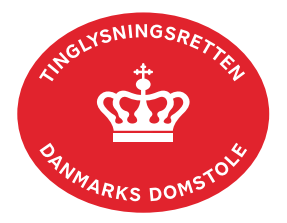

## **Påtegning Servitut**

Vejledningen indeholder hjælp til **udvalgte** trin i anmeldelsen, og den indeholder alene de oplysninger, der er nødvendige for at komme gennem den pågældende arbejdsopgave **sammen med** den tekst, der fremgår af skærmbillederne.

"Påtegning Servitut" anvendes, hvis én rettighed ud af flere - i samme dokument - skal aflyses/ændres.

"Påtegning Servitut" skal tillige anvendes, hvis der skal ske relaksation af delarealer eller et helt (eller flere) matr.nr. af en samlet fast ejendom. I disse tilfælde skal der vedhæftes rids. Servitutten bliver på ejendommen, indtil eventuelle berigtigelser eller matrikulær berigtigelse har fundet sted. Skal tillige anvendes til anmodning om forlængelse af frist.

Inden anmeldelse bør det undersøges, hvem der er påtaleberettiget til den pågældende servitut. Den påtaleberettigede kan findes i servitutdokumentet. Her kan dokumentets dato og løbenr., der også skal benyttes i anmeldelsen, også findes. [Se evt. vejledningen "Forespørg Tingbogen](https://domstol.dk/media/jcldn314/forespoerg-fast-ejendom-tingbogsattest-og-udskrifter.pdf)  [for fast ejendom \(tingbogsattest og udskrifter\)"](https://domstol.dk/media/jcldn314/forespoerg-fast-ejendom-tingbogsattest-og-udskrifter.pdf) (pdf). Fremgår den påtaleberettigede ikke af Tingbogen, kan påtegningen kombineres med dokumenttypen "Ny Påtaleberettiget", hvor samtlige påtaleberettigede tilføjes som henholdsvis "Påtaleberettiget" eller "Udtrædende påtaleberettiget".

Hvis indholdet af påtegningen er mere byrdefuldt for de efterstående, skal dokumenttypen "Påtegning Servitut" kombineres med dokumenttypen "Respekt Servitut" for at undgå eventuelle anmærkninger.

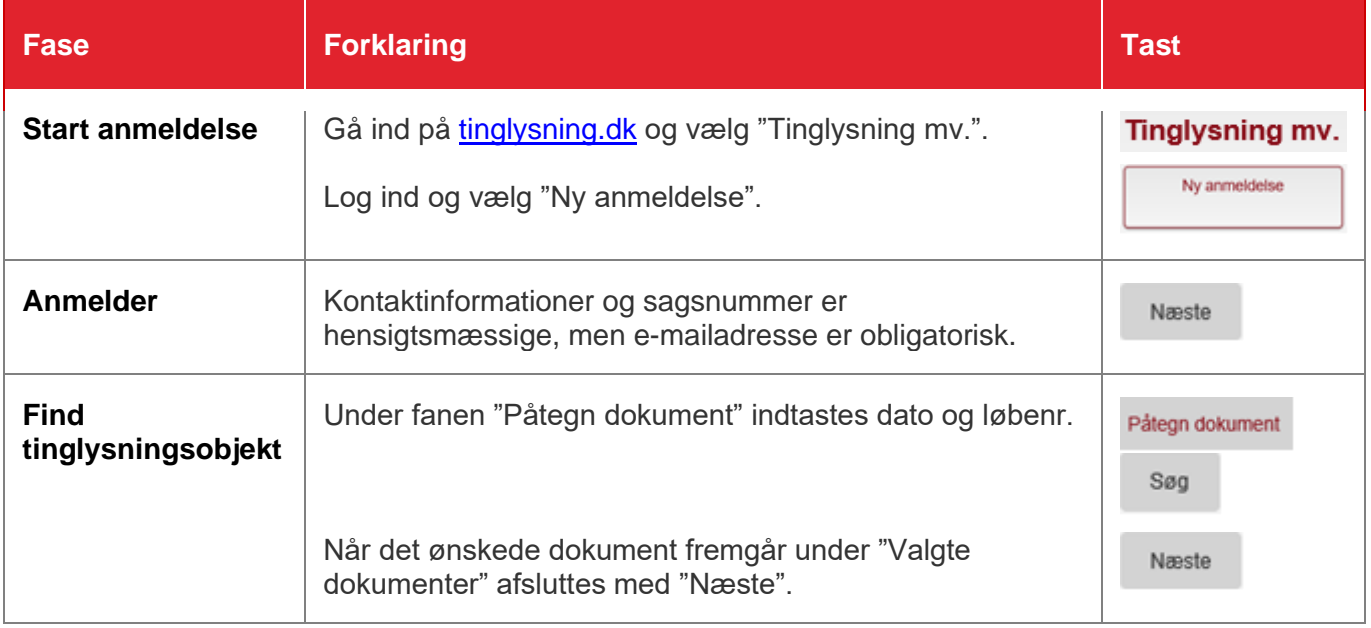

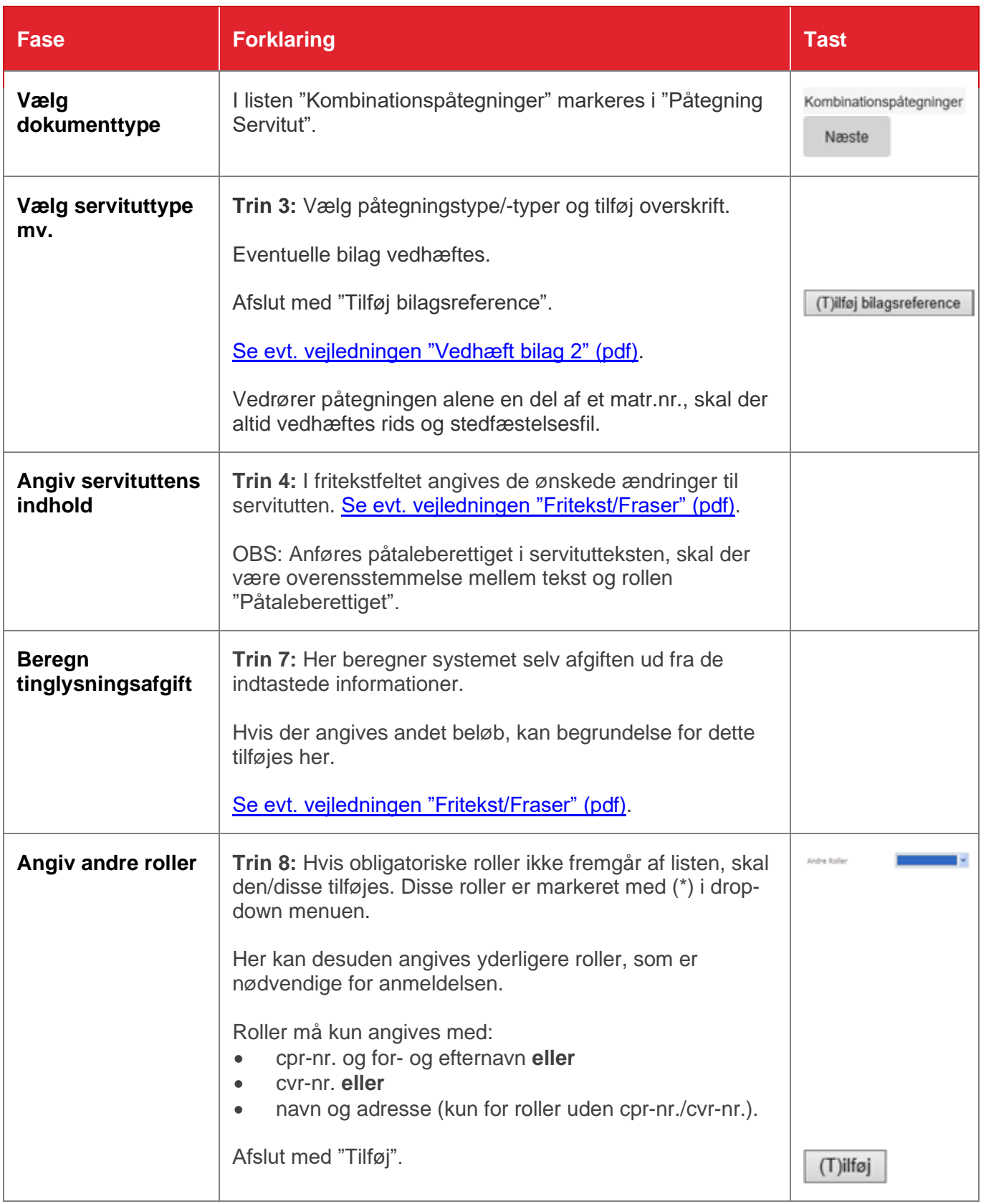

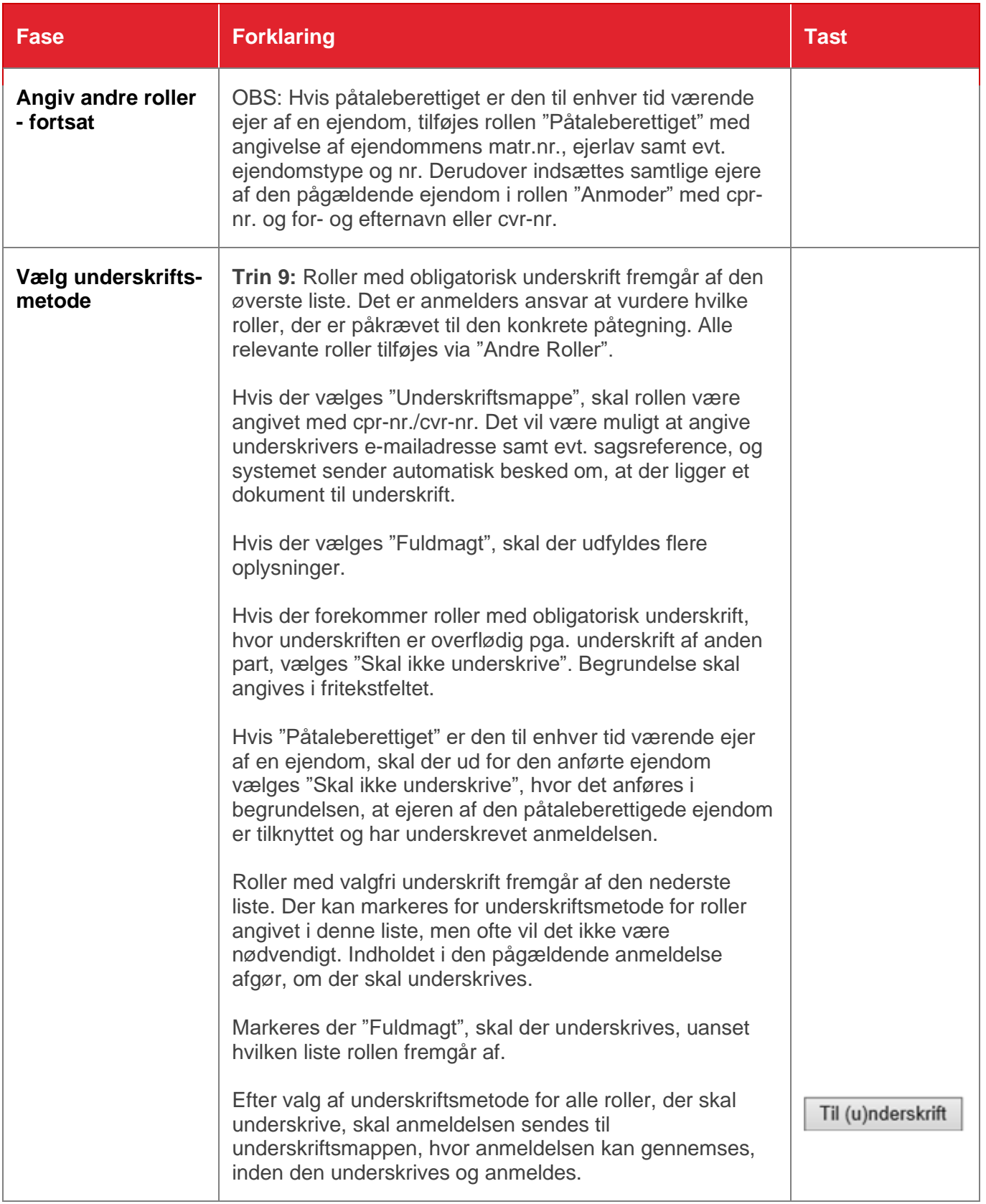

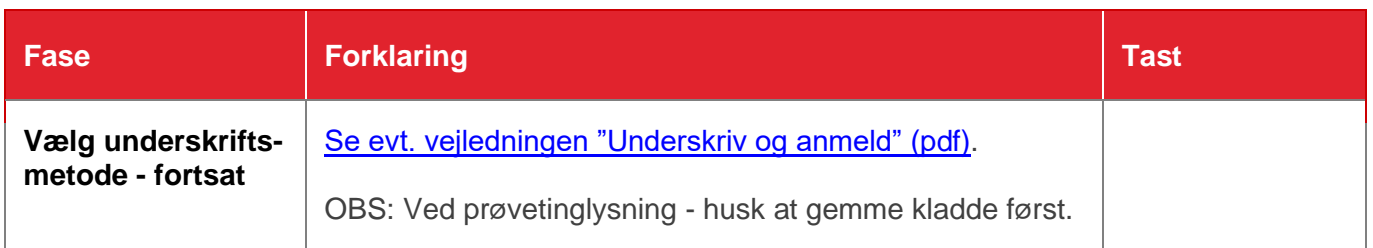